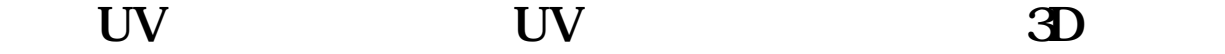

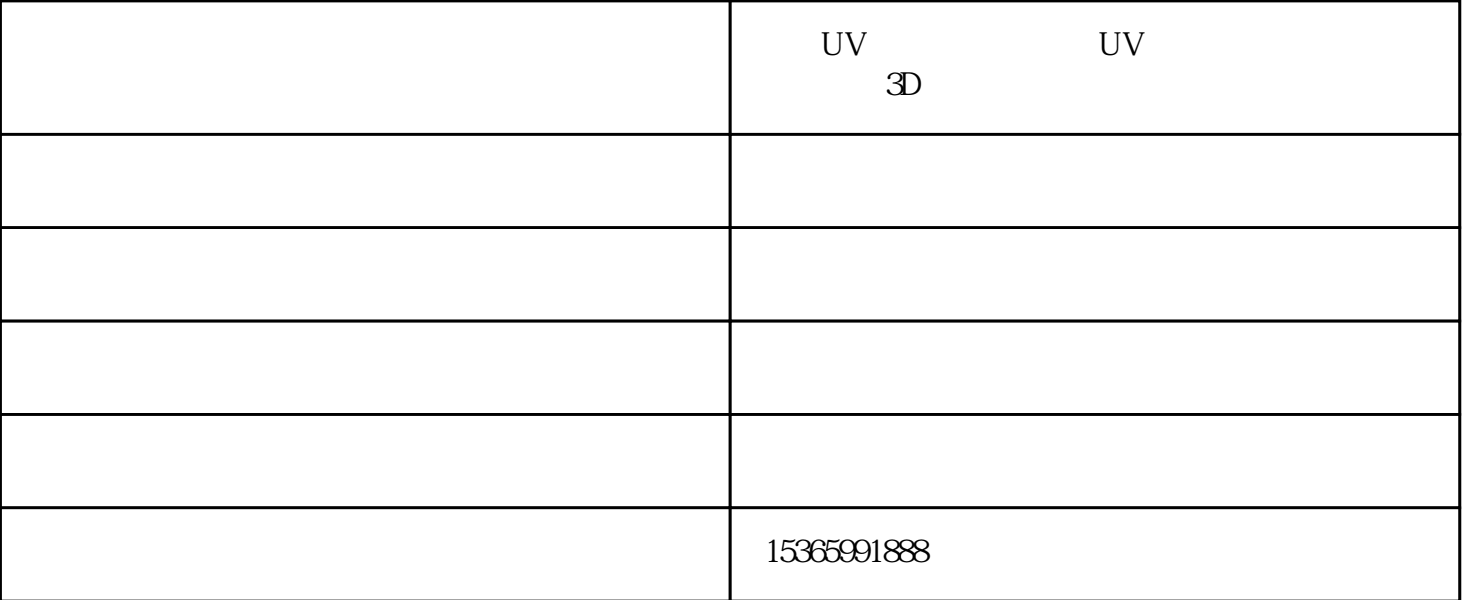

 $\mathbf{i}$ :  $\mathbf{j}$ 

 $UV$  uv

 $1$  ww

 $2$ 

UV

重新对准喷头.

 $\mathbf{i}$ 

 $uv = uv$ 

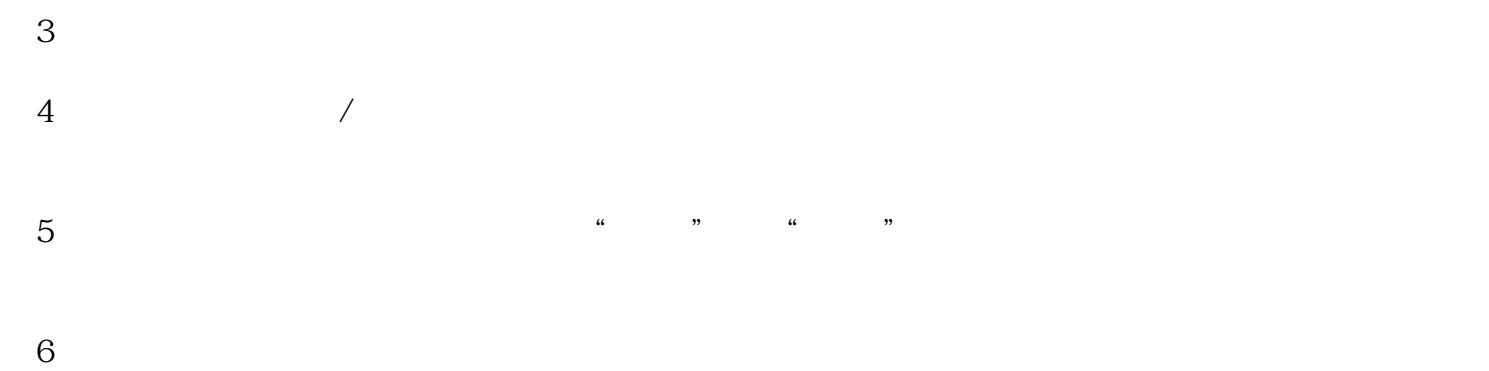

UV  $UV$  i 今日uv打印机

 $\mathbf{u}$  $uv =$ 

 $uv$ 

。uv平板打印机墨水问题解决办法:不同品种的uv墨水颜色饱和度、明暗度、色i域等都是不

更换新的uv墨水后必然会导致图画印刷颜色问题,需求从头制造颜色曲线。其次墨点不同,

 $UV$  and uv

 $UV$  and  $UV$  and  $UV$ 办法:从头装置下uv平板打印机的软件,福州UV平板打印机厂家,数值不对的话需求从头康复下即可,

 $uv = uv$ uv $15$  -30 $\mu$ 

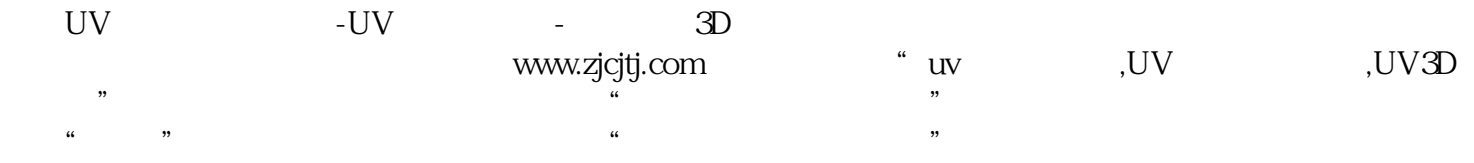